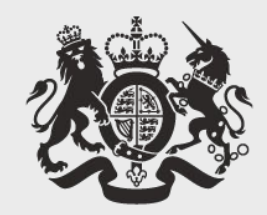

## **Cabinet Office**

## **Matthew Gregory** Data Scientist Government Digital Service @mammykins\_

# **Reproducible Analytical Pipelines**

## The problem

**tip GOV.UK** Departments Worldwide How government works Get involved  $\alpha$ Search Policies Publications Consultations Statistics Announcements Tell us what you think of GOV.UK Take a short survey to give us your feedback

### **Statistics**

Official Statistics are produced impartially and free from political influence.

 $\check{~}$ 

 $\checkmark$ 

Published

You can use the filters to show only

#### Contains

keywords

results that match your interests

Policy area

All policy areas

Department

All departments

#### **Published after**

e.g. 01/01/2013

#### **Published before**

e.g. 28/02/2013

Upcoming

#### statistics 13,901

Get updates to this list  $\blacksquare$  email  $\blacksquare$  feed

Provisional Accident and Emergency Quality Indicators for England - Mar 2017 27 June 2017 NHS Digital Official Statistics

Close

Provisional Monthly Hospital Episode Statistics for Admitted Patient Care, Outpatient and Accident and Emergency data - Apr 2016 to Mar 2017 (M13) 27 June 2017 NHS Digital Official Statistics

Fires in purpose-built flats, England, April 2009 to March 2017

27 June 2017 Home Office Official Statistics Part of a collection: Fire statistics

#### **Weekly road fuel prices**

27 June 2017 BEIS Statistical data set Part of a collection: Energy price statistics and Road fuel and other petroleum product price statistics

## The same kind of input data is used to output the same kind of report, periodically.

#### **Number of enterprises**

- In 2014, DCMS sectors accounted for 15.8 per cent of all UK enterprises, approximately  $\bullet$ 331 thousand enterprises. The number of enterprises in all DCMS sectors has increased by 4.1 per cent between 2013 and 2014, and by 19.5 per cent since 2008.
- The Digital Sector had the largest growth in number of enterprises, increasing by 5.7 per  $\bullet$ cent between 2013 and 2014. A number of sectors had a reduction in the number of enterprises. The Gambling sector had the largest decrease since 2008 (29.1%). Tourism had the largest decrease since 2013 (11.4%)

#### Figure 2.1: Key economic measures as per cent of UK totals

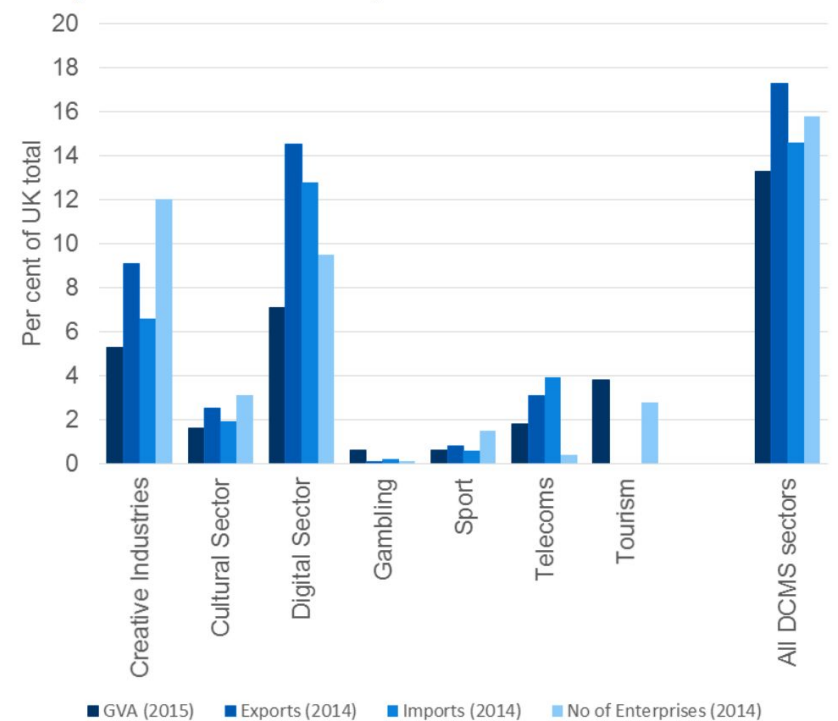

## RAP came about by recognising two things:

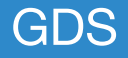

1. Workflows with a large number of manual steps are time consuming and potentially error prone.

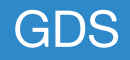

*"After subtracting the old rate from the new rate, the spreadsheet divided by their sum instead of their average, as the modeler had intended. This error likely had the effect of muting volatility by a factor of two and of lowering the [Value at Risk]."*

#### **JPMorgan Embarrassed Over \$2 Billion in** Losses [Update]

By Adam Pasick

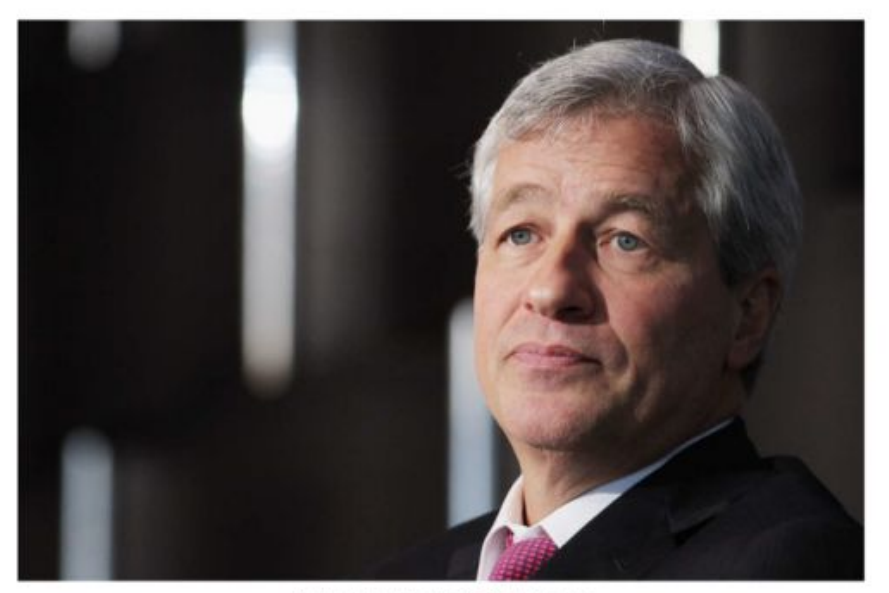

Photo: Mario Tama/2012 Getty Images

JPMorgan Chase CEO Jamie Dimon made a shocking disclosure Thursday night that some of the company's bets on credit markets have gone bad to the "significant" tune of \$2 billion. The losses stemmed from a hedging

## 2. Statisticians increasingly have programming skills, and are using statistical programming tools.

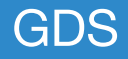

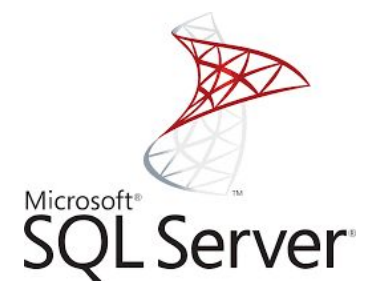

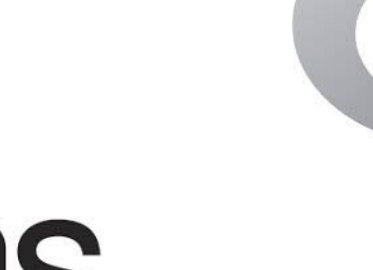

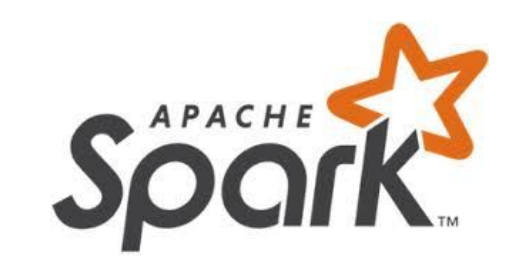

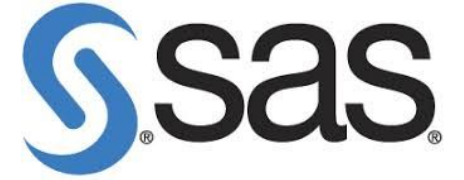

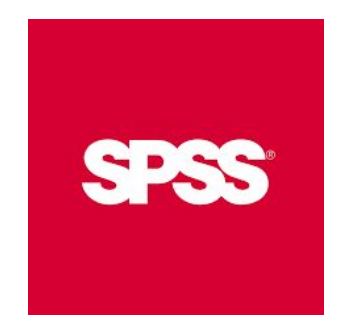

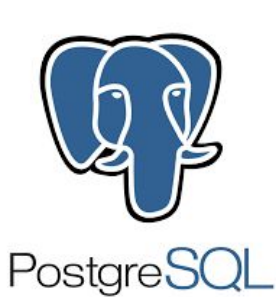

 $\mathbb{R}$ 

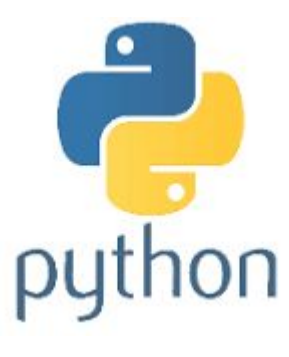

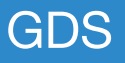

Whilst the tools may have moved forward, in general, the way we manage our code has not.

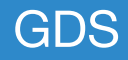

## There are many tools and techniques we can learn from software developers.

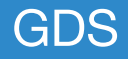

# **Transparency and Auditability**

## **with version control**

## What, Who, Why, When

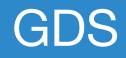

#### Commits on Mar 7, 2017  $\lnot\bigcirc\lnot$

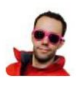

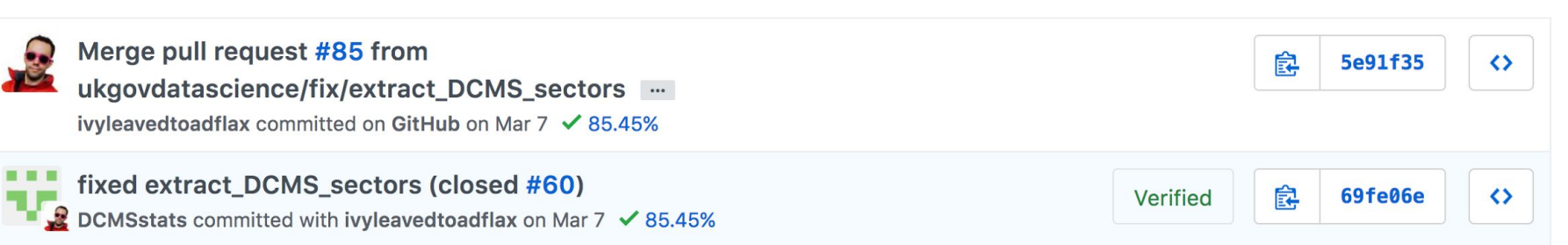

#### Commits on Mar 6, 2017  $\circlearrowleft$

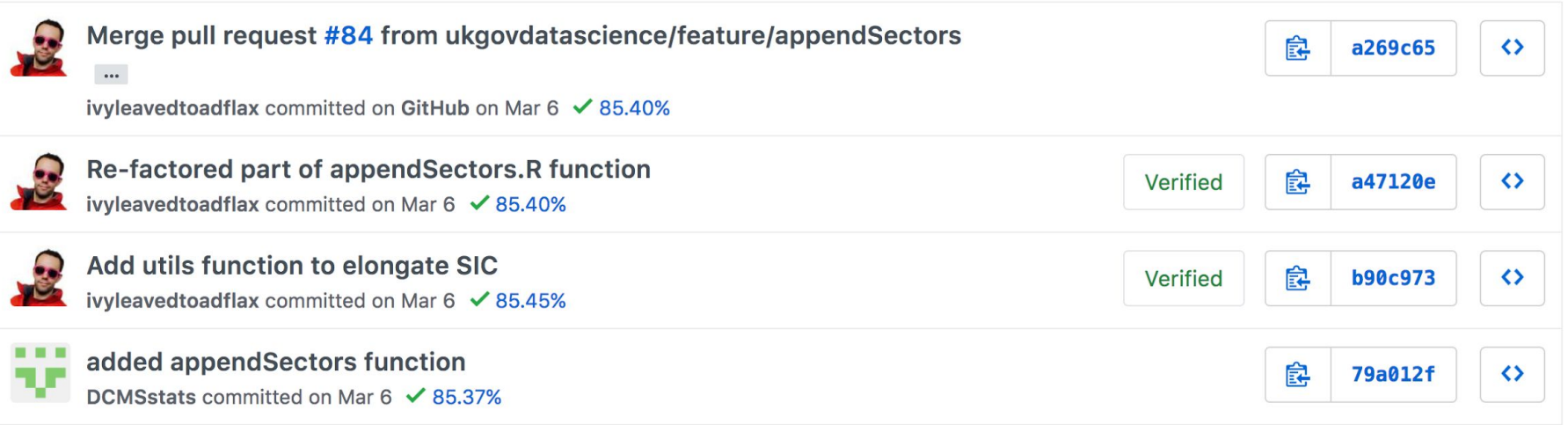

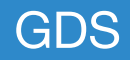

## Quality assurance as you go, not just at the

## end

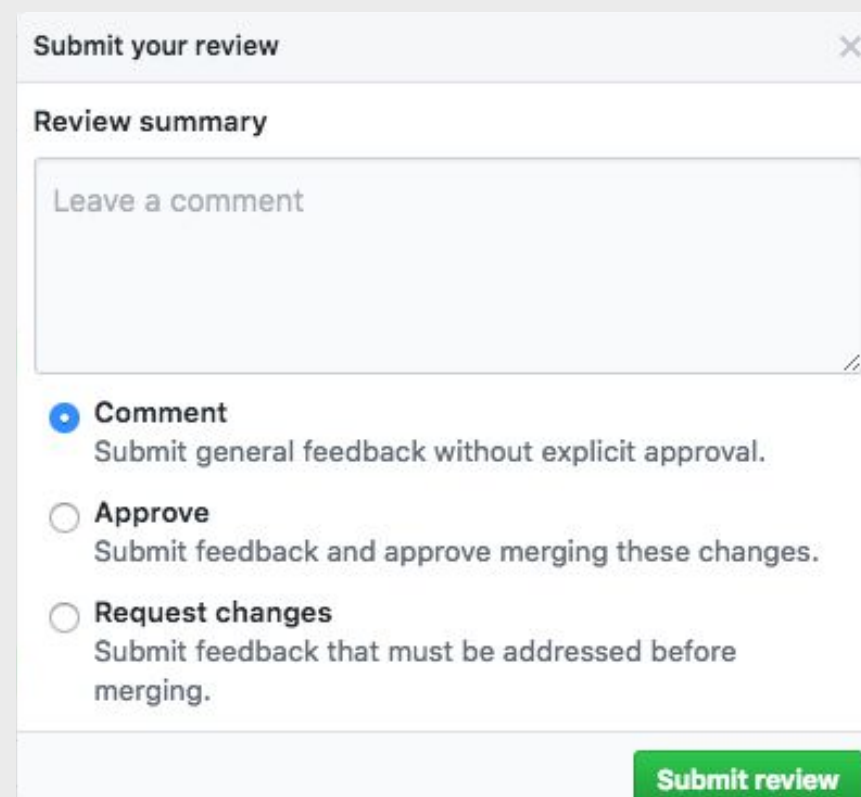

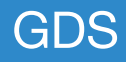

## **Quality Assurance**

**with automated testing**

The aim is to formalise the informal tests already conducted by those who know the data best.

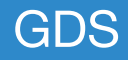

## These tests can be automated

#### Pull Request #91 Fix typo in README  $\checkmark$

- -O- Commit 8a5e1ec Z
- $\hat{L}$  #91: Fix typo in README  $\varnothing$
- $29$ Branch master Z
- Matthew Upson authored and committed  $\boldsymbol{\omega}$

#### <sub>រី</sub>1 #703 passed

- $\hat{O}$  Ran for 16 min 46 sec
- $\sqrt{21}$  21 days ago

 $\circledcirc$  Restart build

## **Efficiency**

## **writing software instead of scripts**

## Everything is in one place.

## This helps with institutional knowledge management.

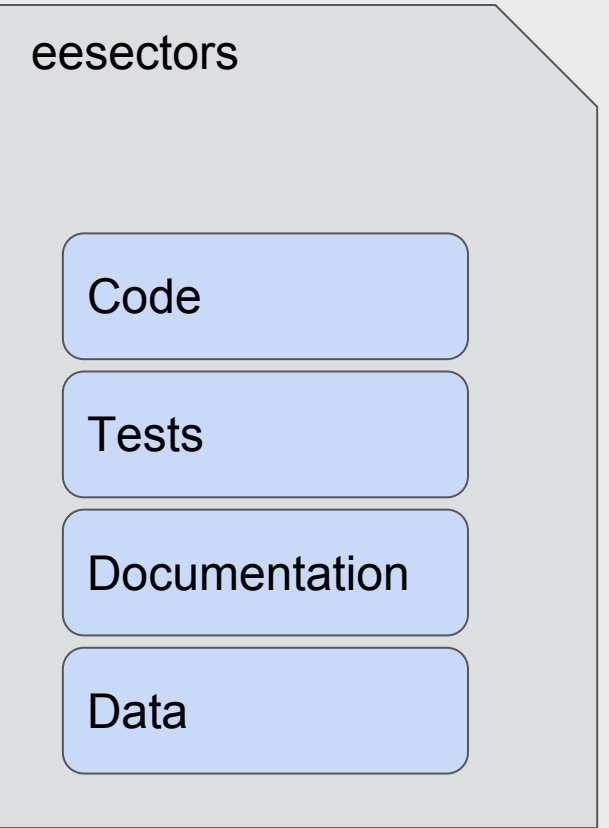

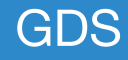

## Automating the repetitive processes can reduce production time by 75%

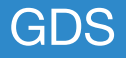

**Where are we now?**

We're going to hear from our collaborators across Government.

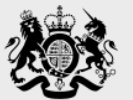

Department<br>for Education

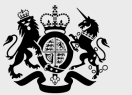

Department for Culture Media & Sport

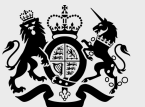

Ministry<br>of Justice

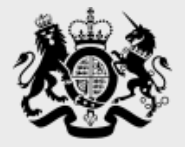

# Department<br>for Education

## **Laura Selby Statistician**

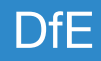

Our aim when we started:

- To release more data to users via machine readable format
- Drive efficiencies through automation of production
- Use code effectively to store knowledge

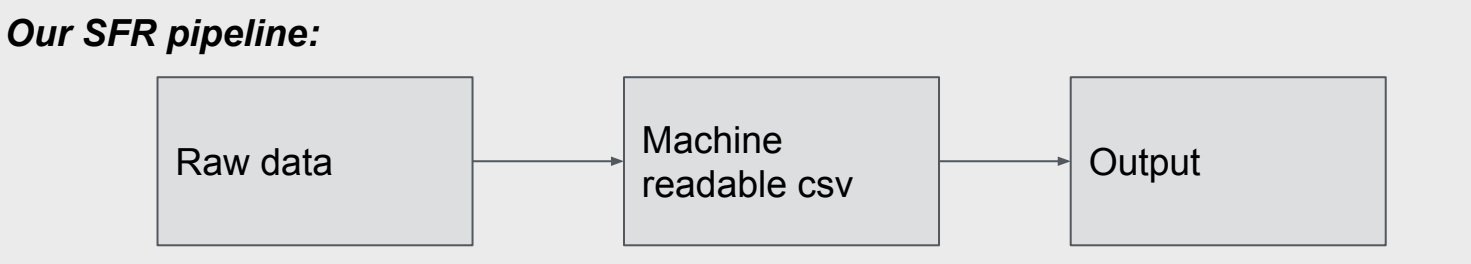

# What we wanted to **avoid**

#### Table 2.2

Pupil enrolments with one or more session of absence by reason State-funded primary, secondary and special schools

2011/12, five half terms and 2012/13 to 2015/16, six half terms England

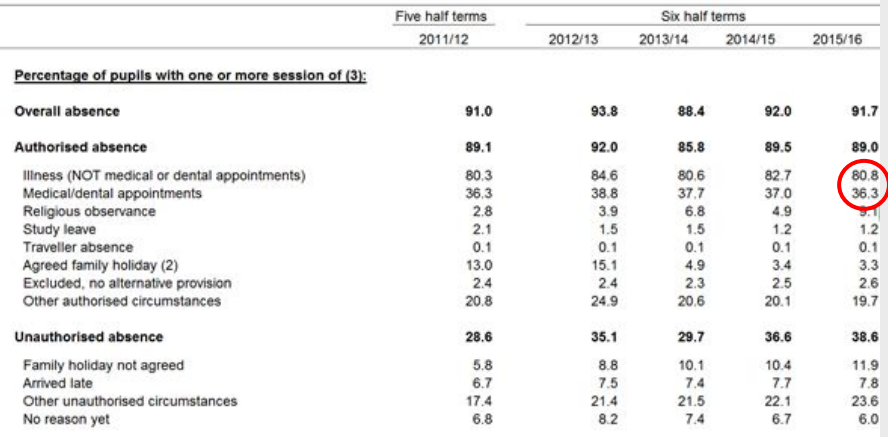

## Manually adding numbers

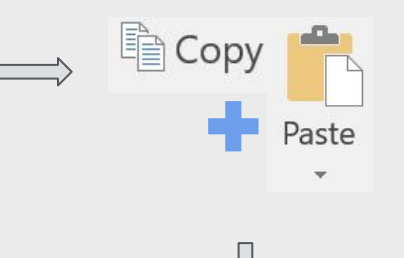

#### 3. Reasons for absence (Tables 2.1, 2.2, 2.3 & underlying data)

Source: School Census

Illness remained the most common reason for absence in 2015/16, accounting for 57.3 per cent of all absence. In 2015/16, of all pupils in state-funded primary, secondary and special schools (80.8) per cent missed at least one session due to illness, and 36.3 per cent missed at least one session due to medical/dental appointments (see chart 4.)

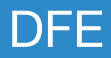

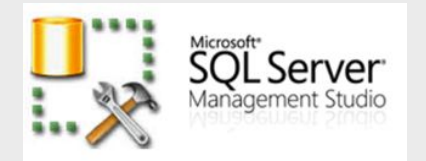

## Moving across software

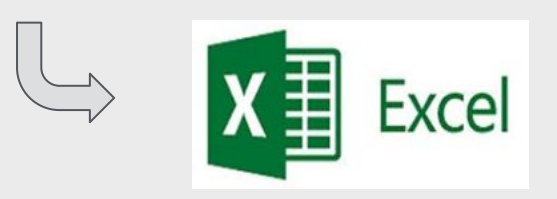

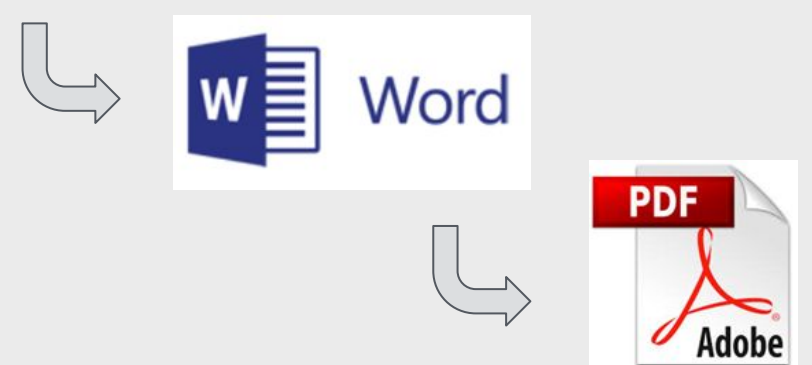

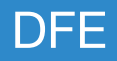

- Reports take a <u>long time</u> to produce
- Reports are hard to reproduce

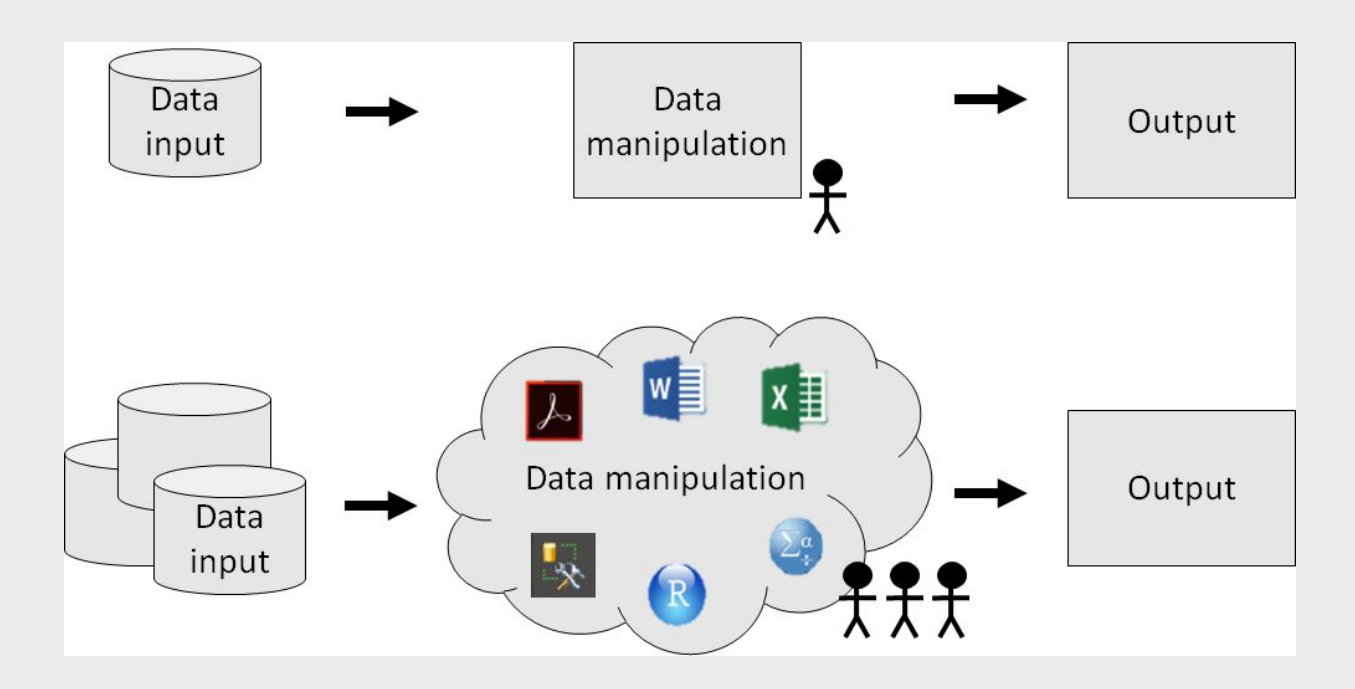

**Using rmarkdown**

燃 Department for Education

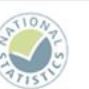

#### **Permanent and Fixed Period Exclusions** in England: 2015 to 2016

#### SFR 35/2017, 20 July 2017

The number and rate of permanent exclusions have increased since last year

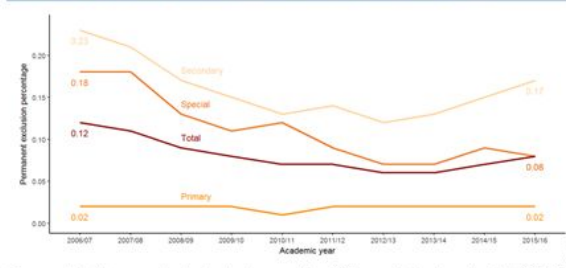

The overall rate of permanent exclusions has increased from 0.07 per cent of pupil enrolments in 2014/15 to 0.08 per cent in 2015/16.

The number and rate of fixed period exclusions have increased since last year

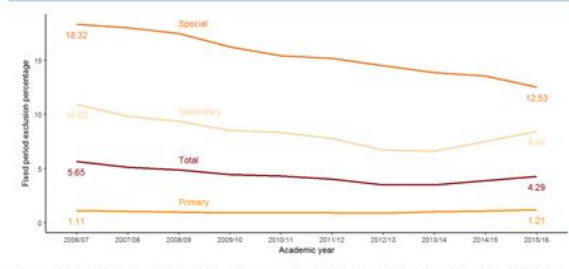

The overall rate of fixed period exclusions increased, from 3.88 per cent of pupil enrolments in 2014/15 to 4.29 per cent in 2015/16.

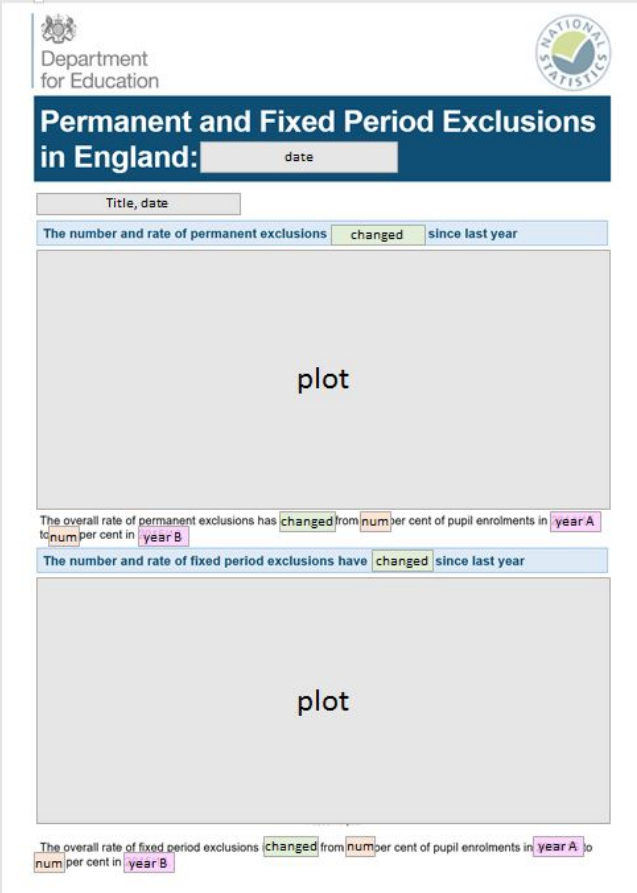

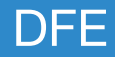

## A basic example

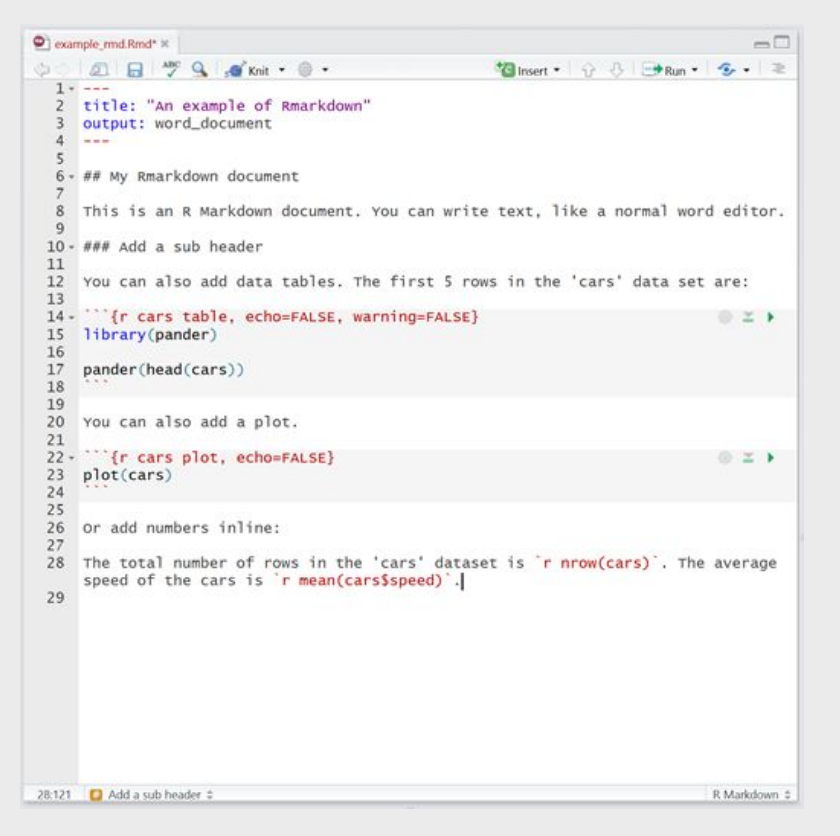

#### An example of Rmarkdown

#### My Rmarkdown document

This is an R Markdown document. You can write text, like a normal word editor.

#### Add a sub header

You can also add data tables. The first 5 rows in the 'cars' data set are:

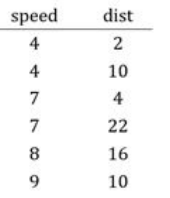

You can also add a plot.

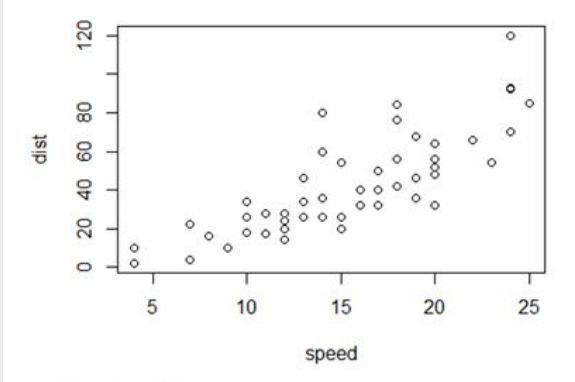

Or add numbers inline:

The total number of rows in the 'cars' dataset is 50. The average speed of the cars is 15.4.

# **Applying to National Statistics**

## Using functions

```
change_ed <- function(numA, numB) {
  if(numA < numB) {return ('increased')}
  if(numA > numB) {return ('decreased')}
  else {return('stayed the same')}
# change_ed(10, 20)perm_exc_rate_ref <- function(refyear) {
 data \leftarrow filter(main_id, year == refyear)return(round(filter(data, Level == 'National', School_type == 'Total') %>%
                  dplyr::select(Perm_excl_percent),2))
# example
# perm_exc_rate_ref(latest_year)
```
## Add some style

You can create a style sheet in Word which forces R to output your document in the desired format.

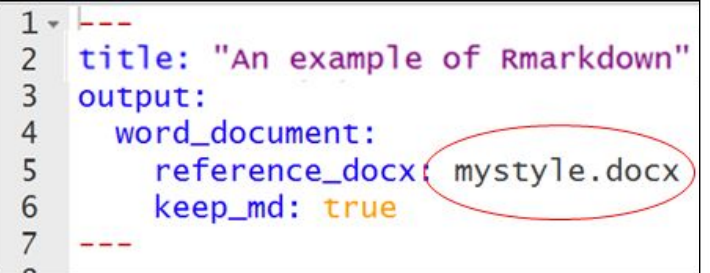

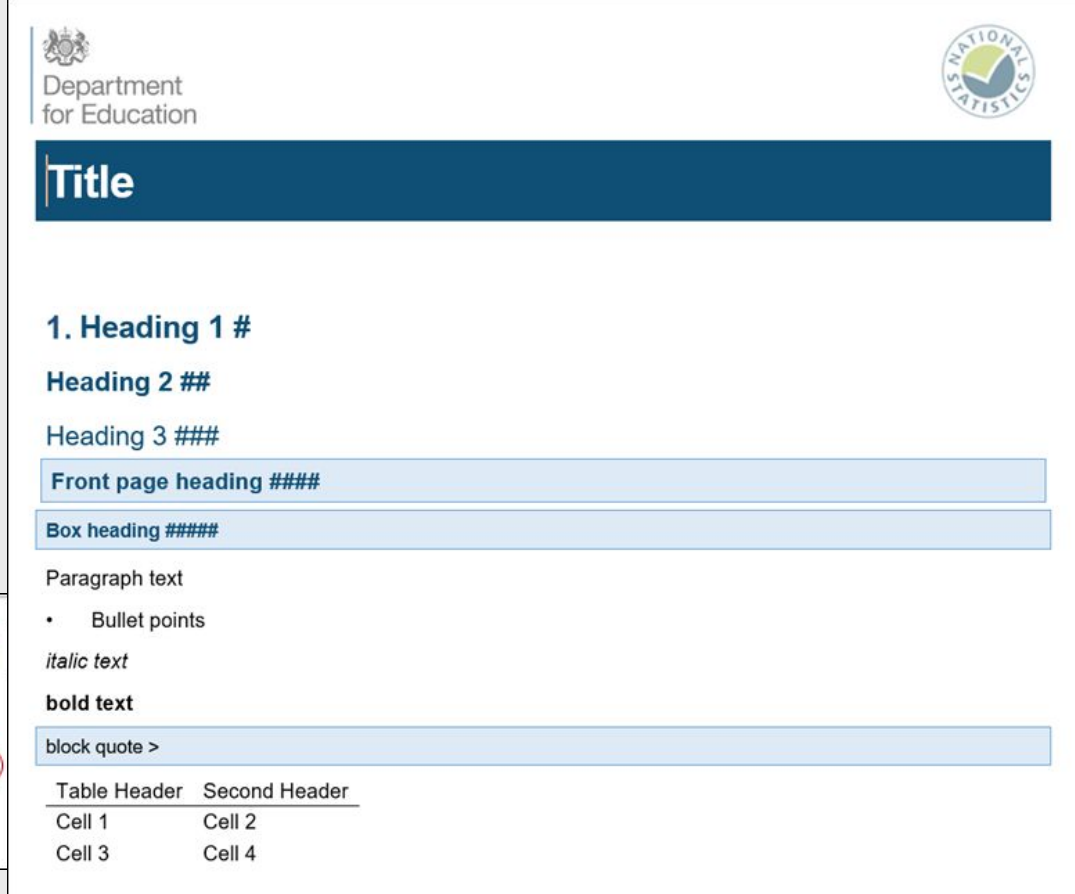

```
81-## SFR 35/2017, 20 July 2017
82
83
84 + #### The number and rate of permanent exclusions have 'r change_ed(exc_rate$perm_last,exc_rate$perm_latest)' since last
     year
85
        {r echo=FALSE, fig.width=10, fig.height=4.2, dpi=144}
86 -◎ 三 ▶
     # plot, comparing fixed period exclusion rate to one or more fixed period exclusion rate
87
88
     # input (dataframe, start year)
89
90
     permplot(nat_summary,200607)
91
     \sim \sim \sim92
93
94
    The overall rate of permanent exclusions has `r change_ed(exc_rate$perm_last,exc_rate$perm_latest)` from `r
     exc_rate$perm_last` per cent of pupil enrolments in `r last_year_f` to `r exc_rate$perm_latest` per cent in `r
     latest_year_f<sup>'</sup>.
95
96 + #### The number and rate of fixed period exclusions have `r change_ed(exc_rate$fixed_last,exc_rate$fixed_latest)` since
     last year
97
98 -`{r echo=FALSE, fig.width=10, fig.height=4.2, dpi=144}
                                                                                                                               ◎ 三 ▶
     # plot, comparing fixed period exclusion rate to one or more fixed period exclusion rate
99
     # input (dataframe, start year)
L<sub>00</sub>
L01
    fixedplot(nat_summary,200607)
L<sub>02</sub>L<sub>0</sub>3
     \cdotsL<sub>04</sub>
LO<sub>5</sub>
LO6
    The overall rate of fixed period exclusions `r change_ed(exc_rate$fixed_last,exc_rate$fixed_latest)`, from `r
     exc_rate$fixed_last` per cent of pupil enrolments in `r last_year_f` to `r exc_rate$fixed_latest` per cent in `r
     latest_year_f<sup>2</sup>.
L07
```
## Final output

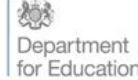

#### **Permanent and Fixed Period Exclusions** in England: 2015 to 2016

#### SFR 35/2017, 20 July 2017

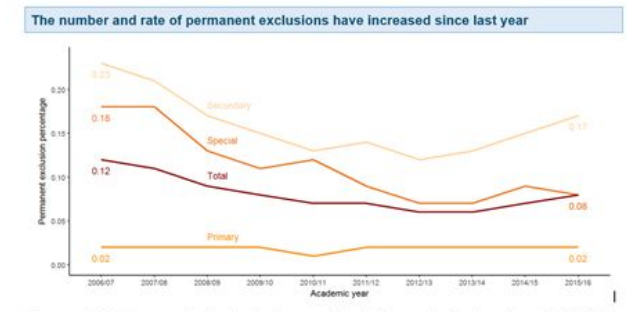

The overall rate of permanent exclusions has increased from 0.07 per cent of pupil enrolments in 2014/15 to 0.08 per cent in 2015/16.

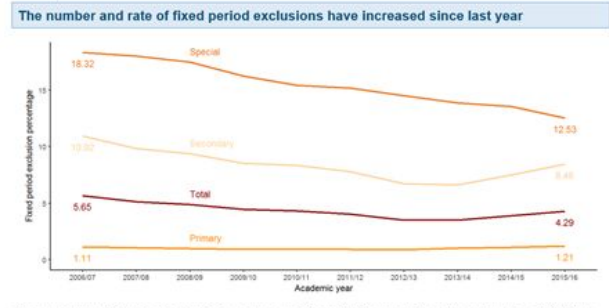

The overall rate of fixed period exclusions increased, from 3.88 per cent of pupil enrolments in 2014/15 to 4.29 per cent in 2015/16.

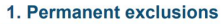

#### Permanent exclusion rate definition

A permanent exclusion refers to a pupil who is excluded and who will not come back to that school (unless the exclusion is overturned). The permanent exclusion rate is calculated as follows:

Number of permanent exclusions recorded across the academic year  $\times 100$ Number of sole and dual main<sup>1</sup> registered pupils on roll as at January census day

The number of permanent exclusions across all state-funded primary, secondary and special schools has increased from 5.795 in 2014/15 to 6.685 in 2015/16. This corresponds to around 35.2 permanent exclusions per day<sup>2</sup> in 2015/16, up from an average of 30.5 per day in 2014/15.

The rate of permanent exclusions across all state-funded primary, secondary and special schools has also increased slightly from 0.07 per cent to 0.08 per cent of pupil enrolments, which is equivalent to 8 pupils per 10,000.

Most (81 per cent) permanent exclusions occurred in secondary schools. The rate of permanent exclusions in secondary schools increased from 0.15 per cent in 2014/15 to 0.17 per cent in 2015/16, which is equivalent to 17 pupils per 10,000

The rate of permanent exclusions stayed the same in primary schools, at 0.02 per cent, and decreased in special schools from 0.09 per cent in 2014/15 to 0.08 per cent in 2015/16

Looking at longer-term trends, the rate of permanent exclusions across all state-funded primary, secondary and special schools has followed a generally downward trend since 2006/07 when the rate was 0.12 per cent

#### 2. Fixed period exclusions

#### Fixed period exclusion rate definition

A fixed period exclusion refers to a pupil who is excluded from a school for a set period of time. A fixed period exclusion can involve a part of the school day and it does not have to be for a continuous period. A pupil may be excluded for one or more fixed periods up to a maximum of 45 school days in a single academic year. The fixed period exclusion rate is calculated as follows:

Number of fixed period exclusions recorded across the academic year

Number of sole and dual main registered pupils on roll as at January census day

A pupil may receive more than one fixed period exclusion, so pupils with repeat exclusions can inflate fixed period exclusion rates.

The number of fixed period exclusions across all state-funded primary, secondary and special schools has increased from 302,975 in 2014/15 to 339,360 in 2015/16. This corresponds to around 1,790 fixed period exclusions per day in 2015/16, up from around 1,590 per day in 2014/15.

The rate of fixed period exclusions across all state-funded primary, secondary and special schools has also increased from 3.88 per cent to 4.29 per cent of pupil enrolments, which is equivalent to 429 pupils per 10,000

There were increases in the number and rate of fixed period exclusions for both state-funded primary and secondary schools but rates decreased in special schools:

<sup>1</sup> For pupils registered at more than one school only their main registration is counted when calculating exclusion rates <sup>2</sup> Calculated by dividing the total number of exclusions by 190 school days.

 $\times 100$ 

## **Use in DfE**

We were the first Government Department to publish Official Statistics in this way.

But this isn't limited to just Official Statistics -

- Adhoc pieces of analysis
- Quality Assurance reports
- Bespoke reports for individual schools and local authorities

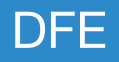

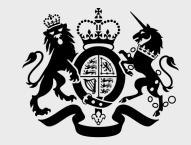

# Ministry<br>| of Justice

## **Christopher Fairbanks Statistician**

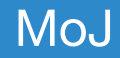

## **Automated tables**

## **Introducing Offender Management Statistics Quarterly (OMSQ)**

- National Statistic publication
- Quarterly and Annual editions

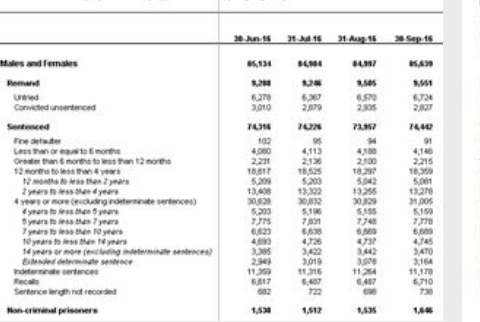

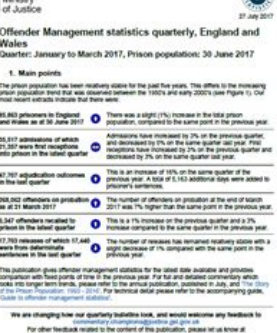

|参

- 1 quarterly bulletin (produced using RAP)
- 40 60 formatted tables (automated or soon to be automated)

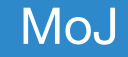

## **What do the tables look like?**

- Consistent formatting
- Quarters are appended on
- Percentage difference column
- Fonts, indentation

## **How are they manually produced?**

- Outputting tables from SAS
- Copying and pasting values
- Using VLOOKUPS()
- **Manual formatting**

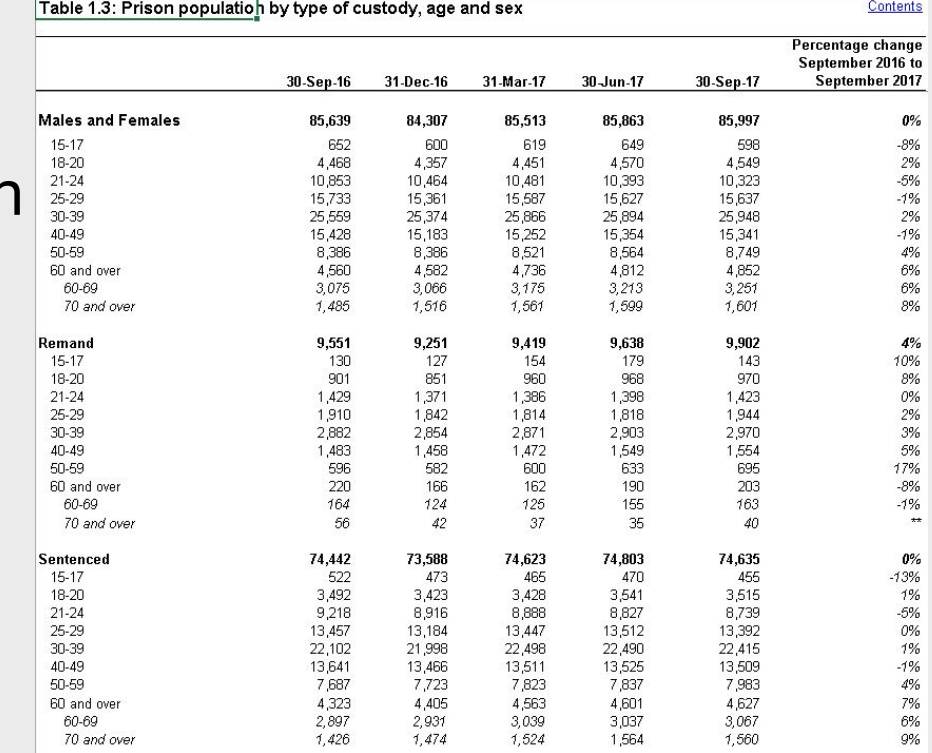

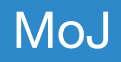

## **What do we want to achieve?**

## **A process that:**

- Produce tables quickly
- Is easy to use and maintain
- Reads data from a central, quality assured dataset
	- Easy to change the central dataset
- Output information consistently each quarter:
	- Calculated consistently
	- Consistent user friendly format
- Final output is Indestiguisable from manually creating tables

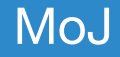

# What did we come **up with?**

### **Process flow - producing automated tables**

Canonical Data (simplest data form) **Cross-tabulation Cross-tabulation Cross-tabulation Apply styles** 

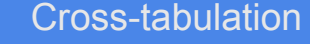

#### Read in a .csv or .sas7bdat  $\blacksquare$  Using reshape2::dcast  $\blacksquare$  Using xitabr and 'style sheet'

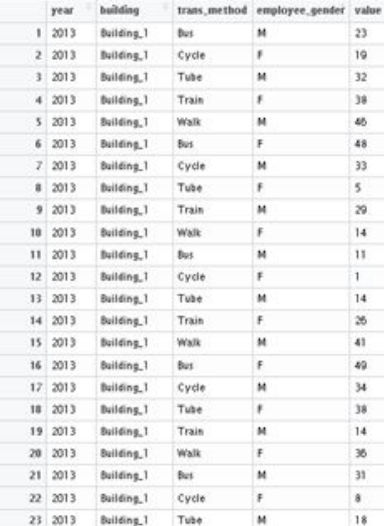

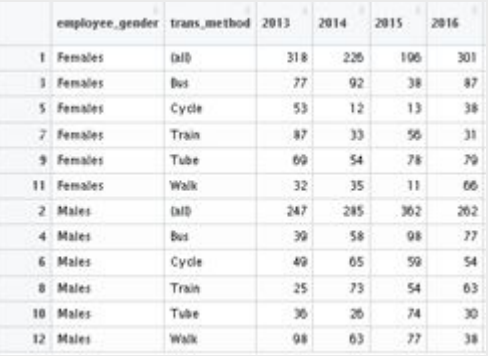

#### How people get to work by gender and method of transport, 2013 to 2016

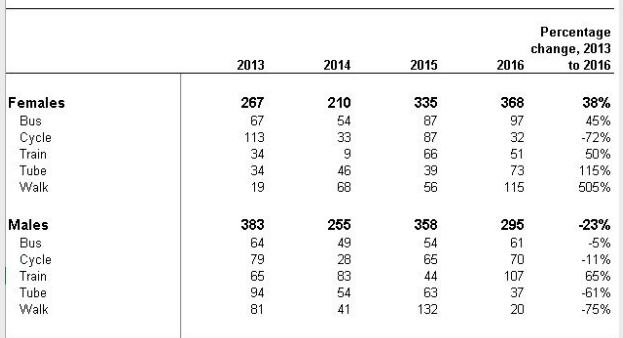

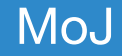

### **Introducing 'xltabr'**

R package, created in-house at MoJ

### What can 'xltabr' do?

● Turns R dataframes into .xlsx formatted tables using a 'style sheet'

Is this available to everyone?

● Yes,<https://github.com/moj-analytical-services/xltabr>

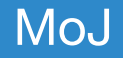

## **Style sheet**

Can specify that a cell has any combination of the following styles:

- **Fonts**
- Bold/Italics/Underlined
- Justification
- Row height
- **Column width**
- Cell colour
- **Borders**
- ...

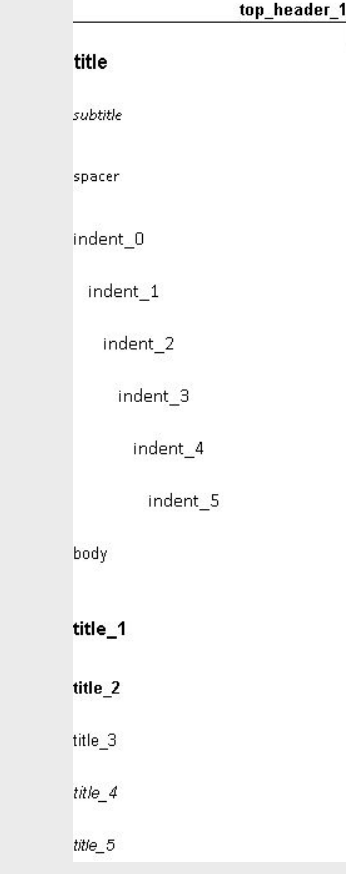

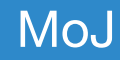

# **Final product**

### **The Final Product**

### .xlsx workbook:

- Contents page updates when tables  $\bullet$ are created
- Publication dates update, including the next publication date
- Tab for each table
- **Hyperlinks link to tables**  $\bullet$

#### Prison pcpulation 30 September 2017

#### **Contents**

- Table 1.1 Prison population by type of custody, age, group and sex
- Prison population remanded in custody by offence group, age group and sex Table 1.2a
- Prison population under an immediate custodial sentence by offence group, age group and sex Table 1.2b
- Prison population by type of custody, age and sex Table 1.3
- Table 1.4 Prison population by ethnic group and sex
- Prison population by religion and sex Table 1.5
- Prison population by type of custody and nationality status Table 1.6
- Prison population by establishment, nationality status and sex, 30 September 2017 Table 1.7
- Table 1.8 Prison population by establishment, nationality status and sex, 30 September 2017

#### Geographical coverage

All tables are for England and Wales.

#### **Definitions and measurements**

Further details of the terminology used to report statistics on the prison population can be found in the definitions section for population in the 'Guide to Offender Management Statistics' published alongside these tables

#### Data sources and quality

The figures in these tables have been drawn from administrative IT systems which, as with any large scale recording system, are subject to possible errors with data entry and processing.

#### **Symbols used**

- Not available
- 0 Nil or less than half the final digit shown
- Not applicable
- One or both comparison figures less than 50  $\pm$
- Disclosure control

#### **Publication details**

These tables are published as part of the Offender Management Statistics Quarterly publication by the Ministry of Justice. This is available online at:

https://www.gov.uk/government/collections/offender-management-statistics-quarterly

This release was published on 25 January 2018 at 9:30am, and covers the quarter July to September 2017 with prison population figures as at 31 January 2018.

The next release will be published on 26 April 2018 at 9:30am, and covers the quarter October to December 2017 with prison population figures as at 30 April 2018.

Offender Management Statistics Quarterly is released every three months on the last working Thursday of January, April, July, and October

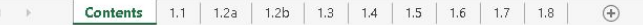

Mo.

## **The Final Product**

## **Tables:**

- Consistent formatting
- Automated suppression of percentage change based on values less than 50
- Specified row/column height/widths
- Specified borders and indentation

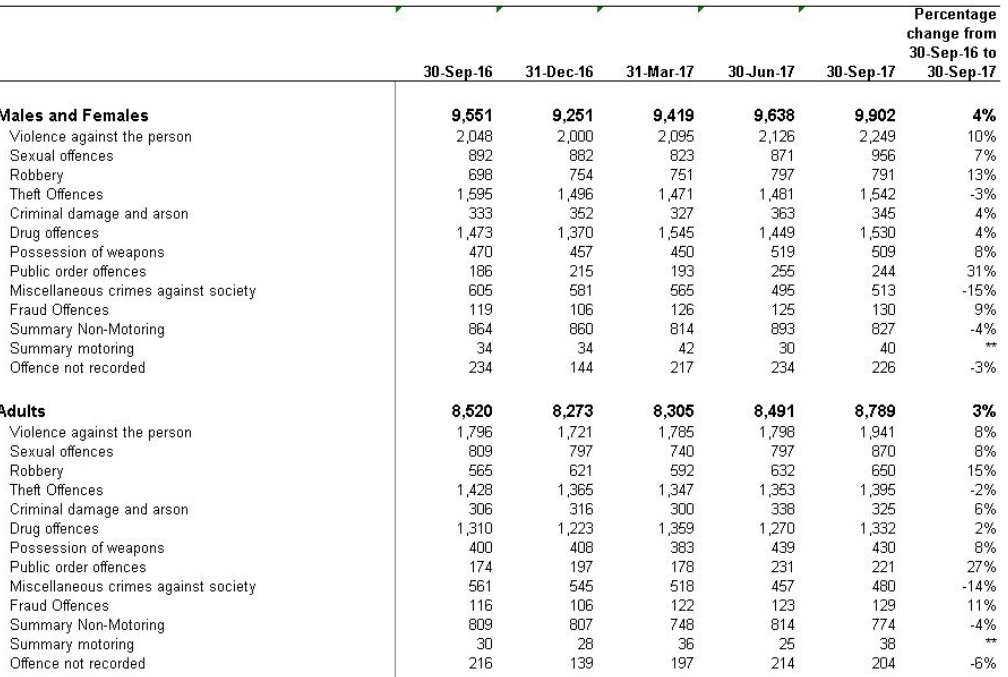

#### Table 1.2a: Prison population remanded in custody by offence group, age group and sex

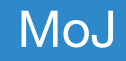

## **What are the benefits of automating tables?**

## **Accuracy:**

- Information held in central datasets feed **directly** into the tables
	- $\circ$  Less room for human error (typos, copy + paste)

## **Efficiency:**

- Once automation code has been written, tables can be created at the touch of a button
	- Alleviating time pressure, during busy periods

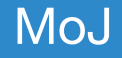

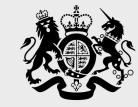

Department for Culture Media & Sport

## **Olivia Christopherson** Head of Profession

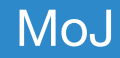

## **Automating DCMS Sector Economic Estimates**

- New, high profile publication (various economic measures for 7 DCMS sectors & numerous sub-sectors)
- Very manual process, resource intensive, risk of errors & repetitive work
- Each year produced separately and then QA'ed
- Significant demands for additional breakdowns
- Risk sectors will be redefined

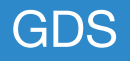

## **Things to consider**

- $\bullet$  Software access to R and Rstudio
- Installation of git on developers' laptops needed for collaborative development
- Data scientist or equivalent with sufficient knowledge
- Dedicated resource (can't be done alongside day job!)
- Importance of good documentation
- Knowing when to stop perfecting code
- Good way to secure data science resource
- Wider benefits working with GDS; R skills

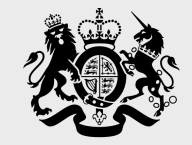

# Ministry<br>| of Justice

## **Vicky Hughes** Data Scientist

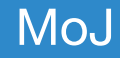

# **Culture of change**

Choose where adds most value

Senior buy-in

Make it less scary

Use the cross Government group

Create an internal group

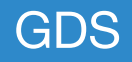

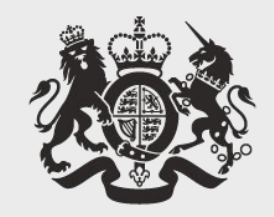

## **Cabinet Office**

## **Thanks! Questions?**

**[https://ukgovdatascience.github.io/rap\\_companion/](https://ukgovdatascience.github.io/rap_companion/)**

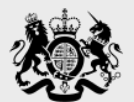

### Department for Education

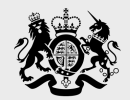

Department for Culture Media & Sport

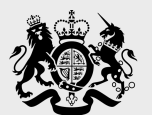

Ministry<br>of Justice